## **Office 2021 – Part 1**

by Peter Weverka

## **Table of Contents**

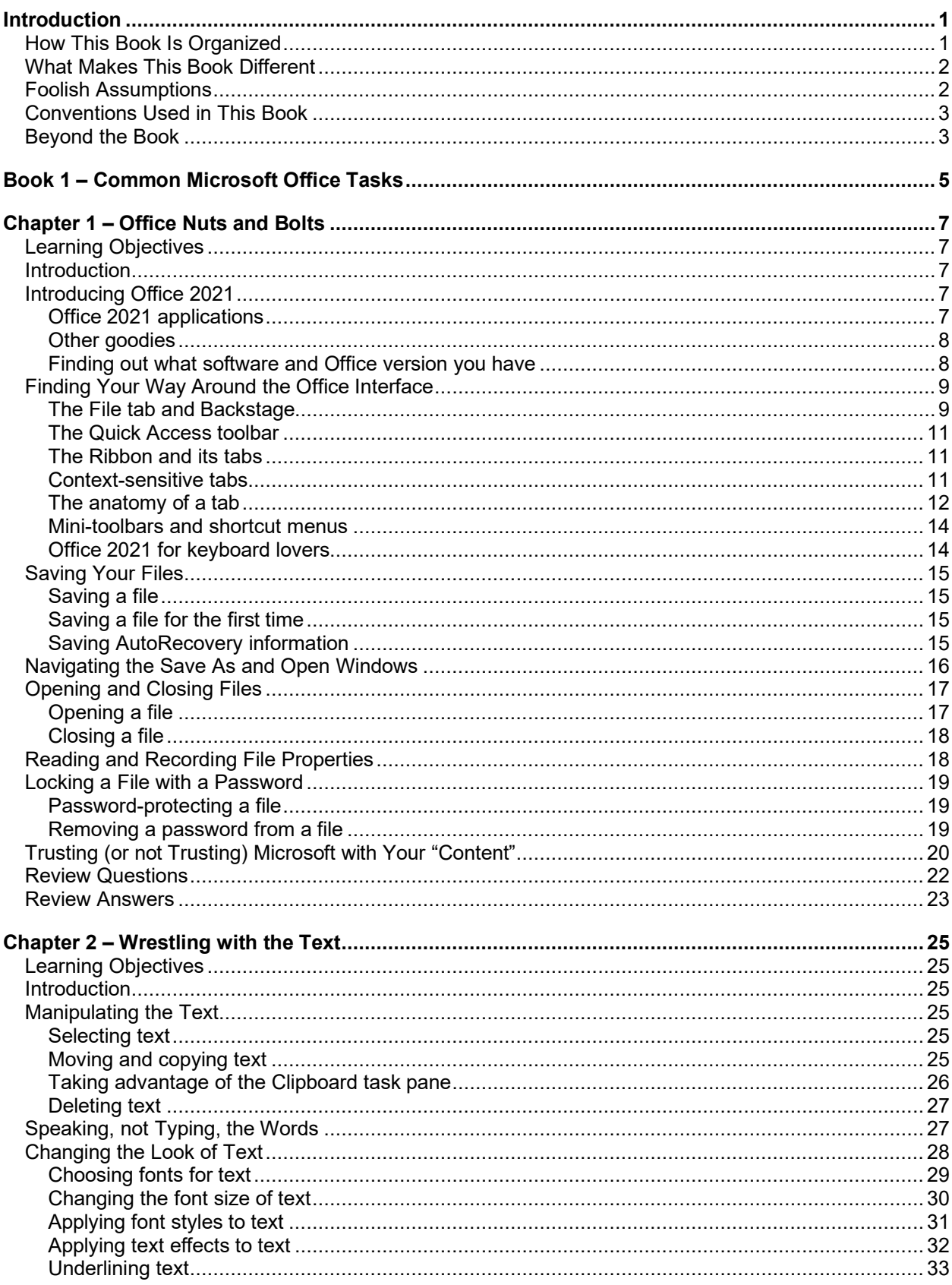

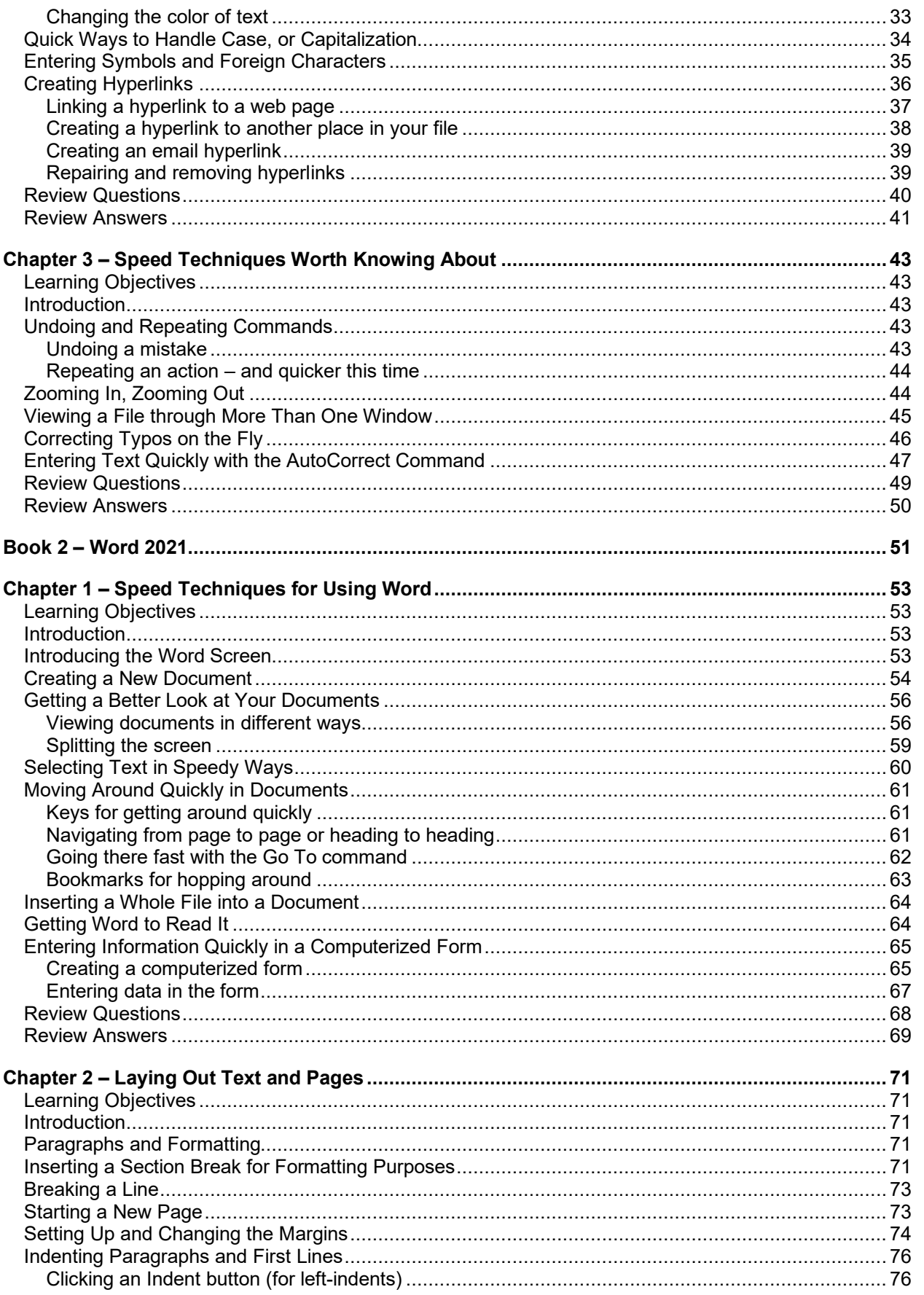

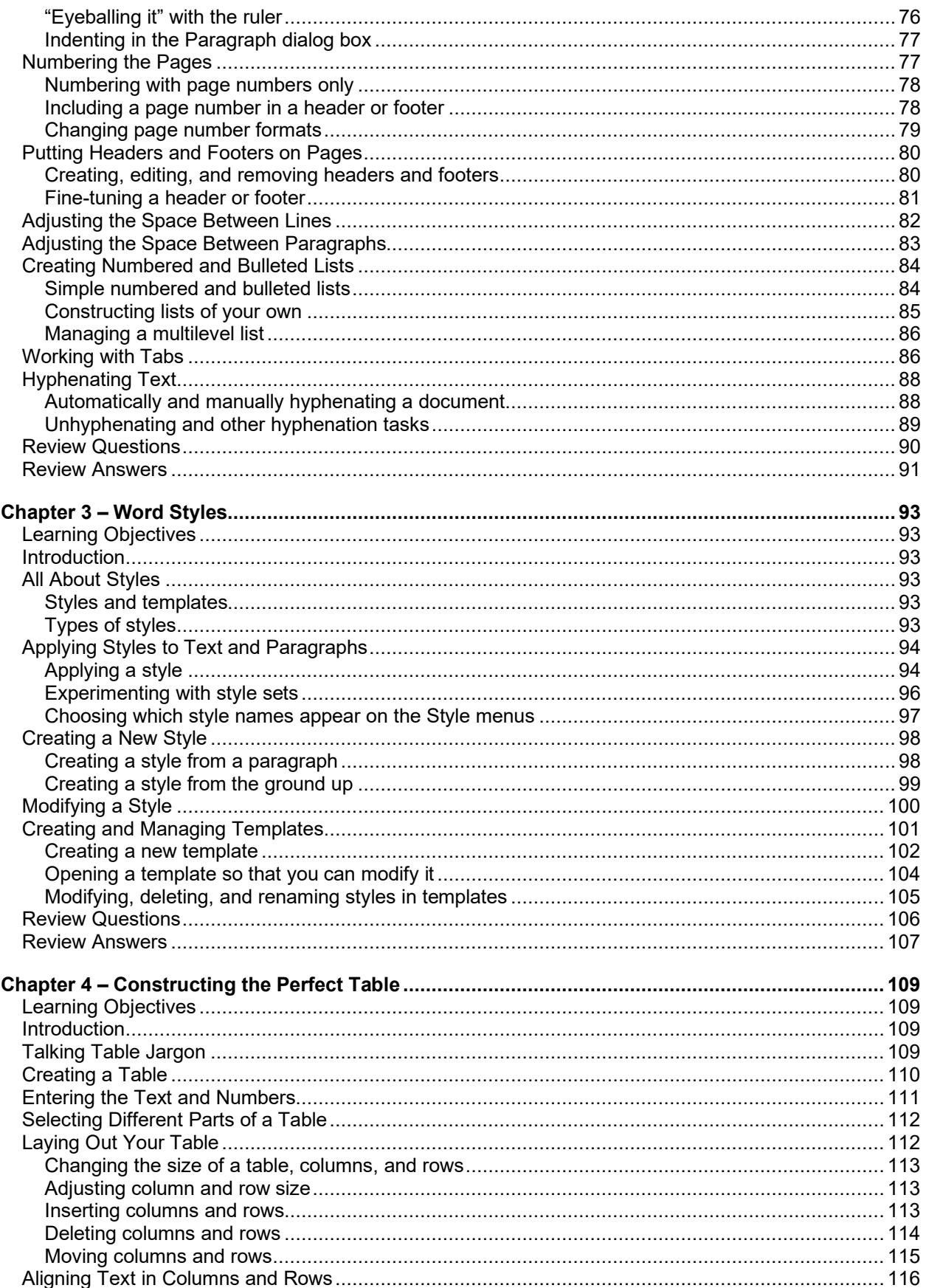

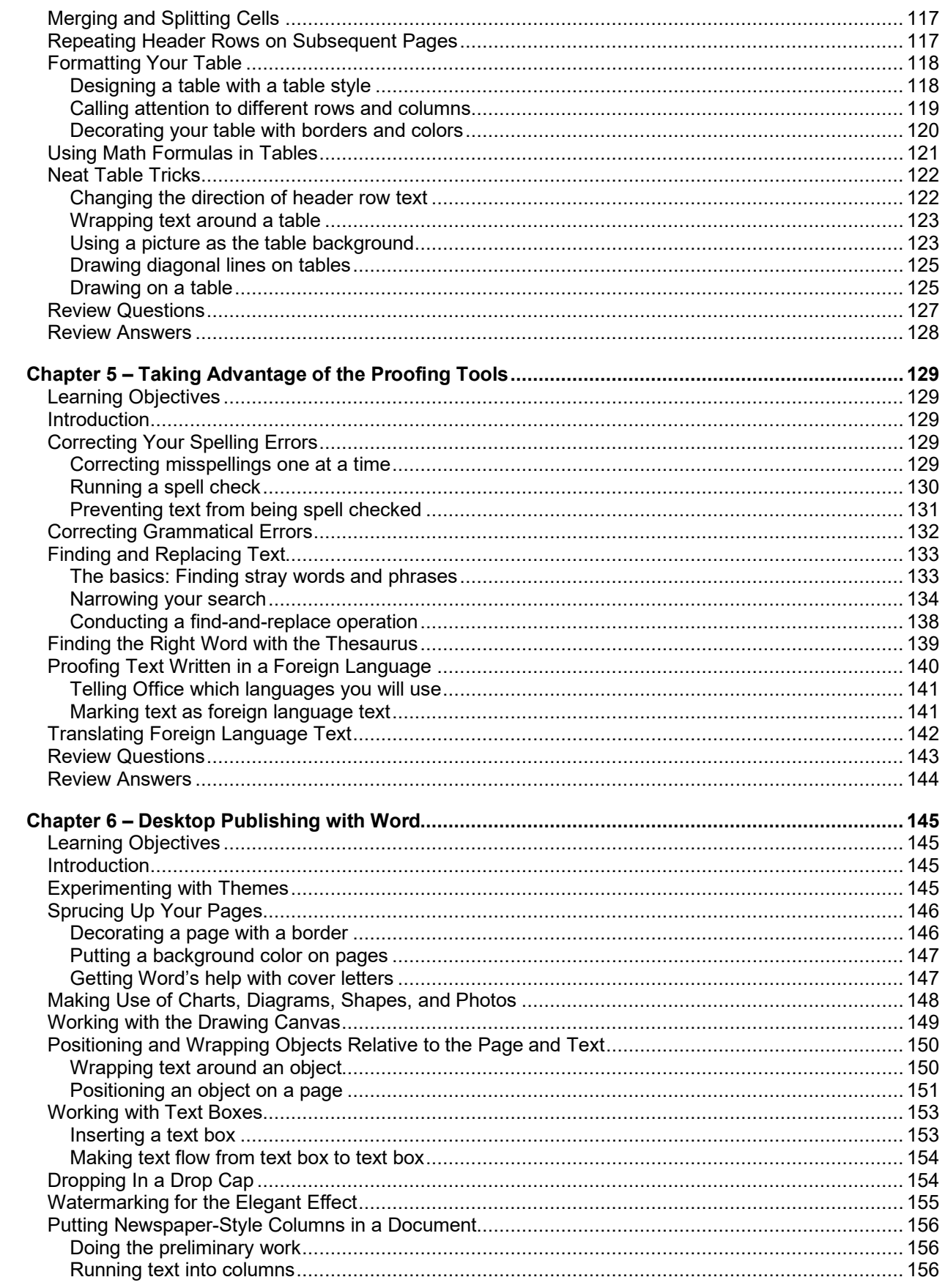

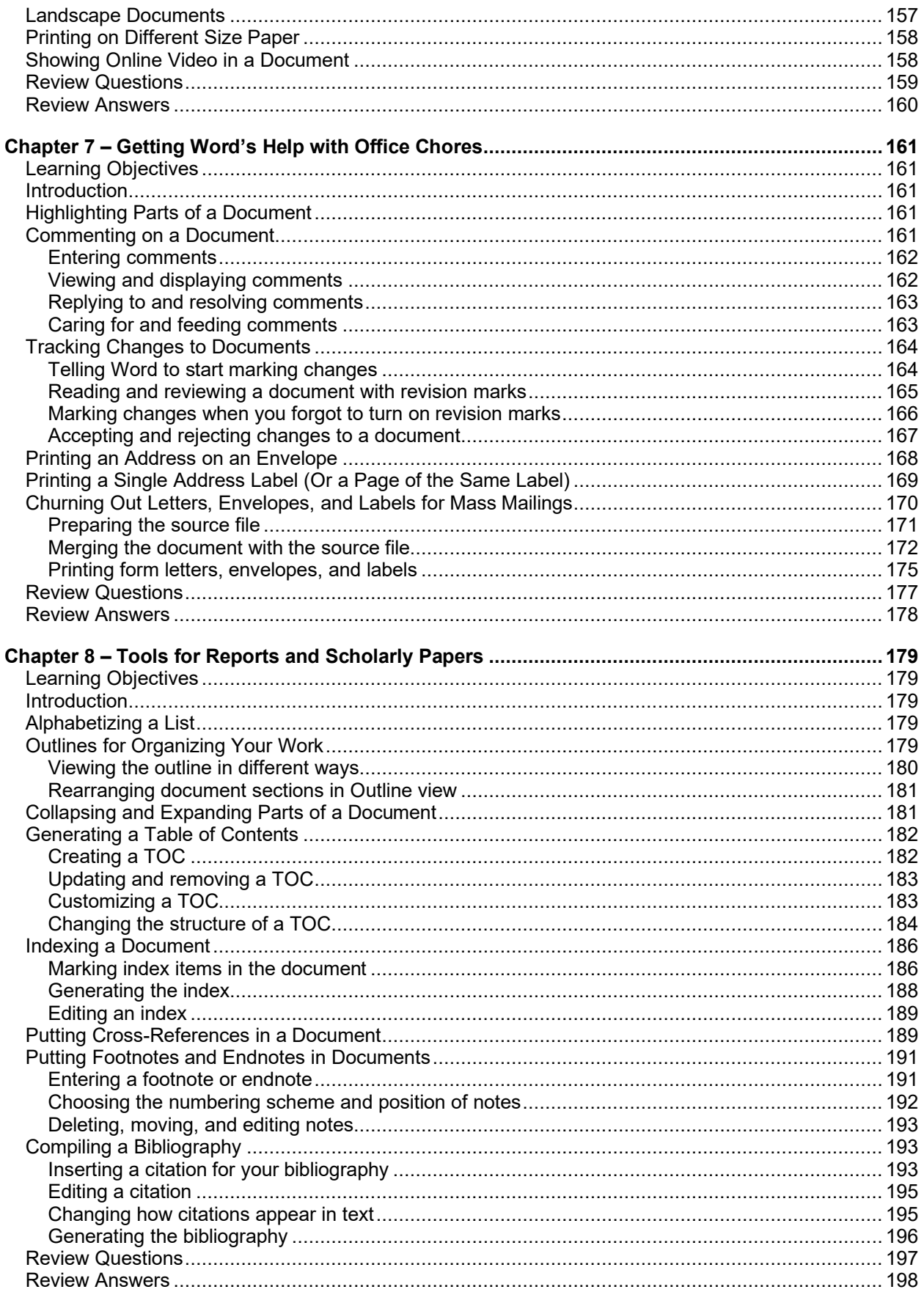

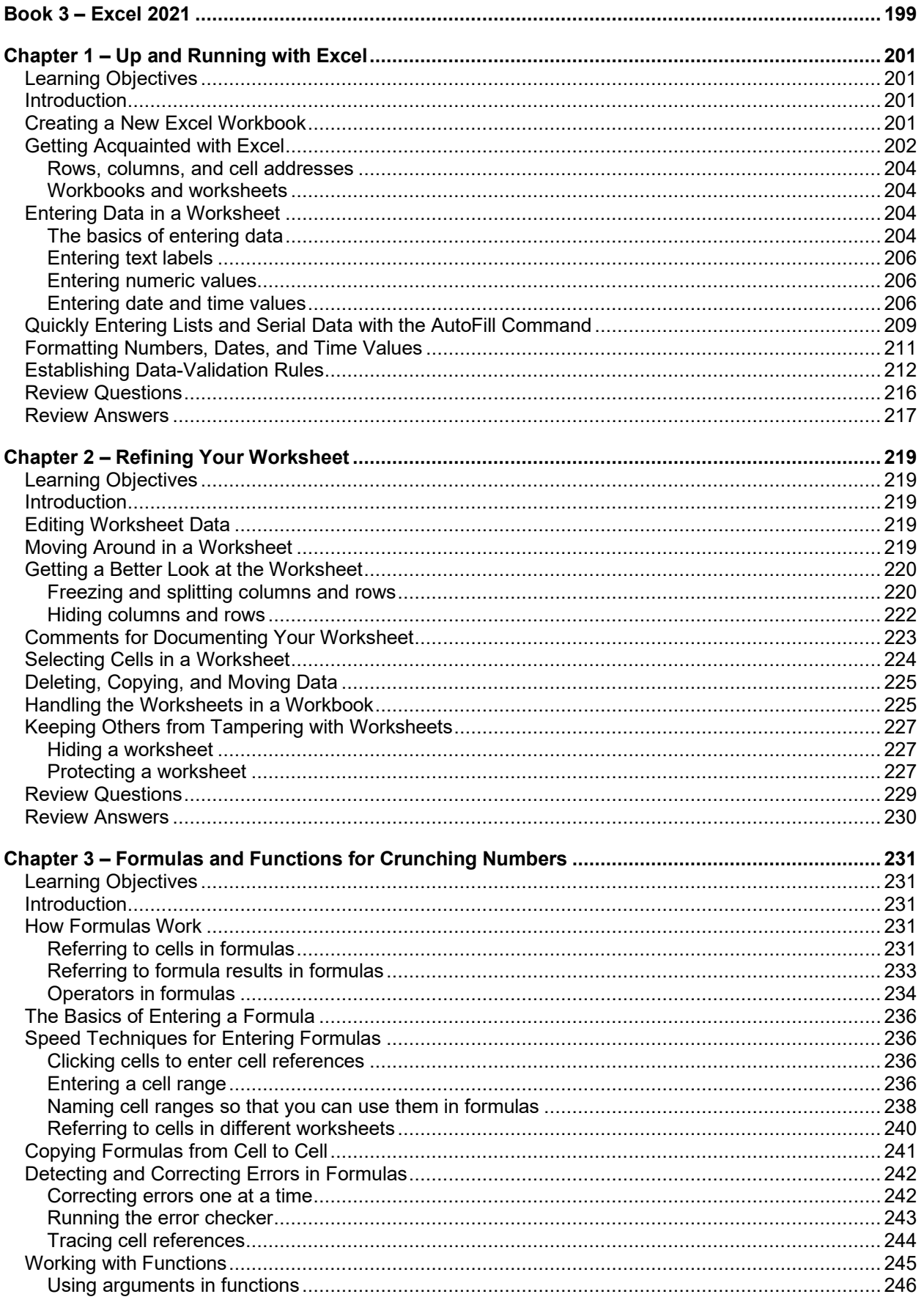

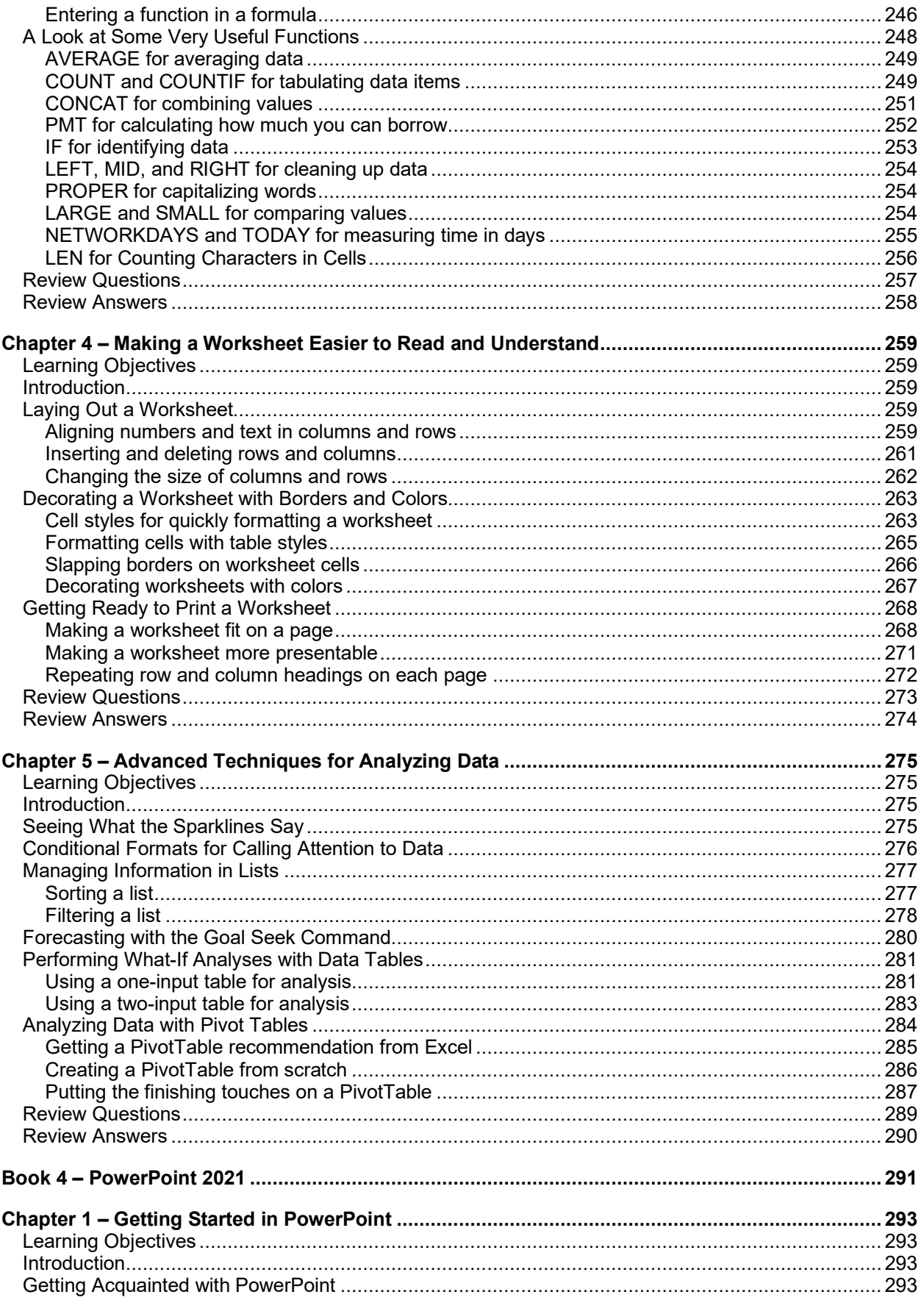

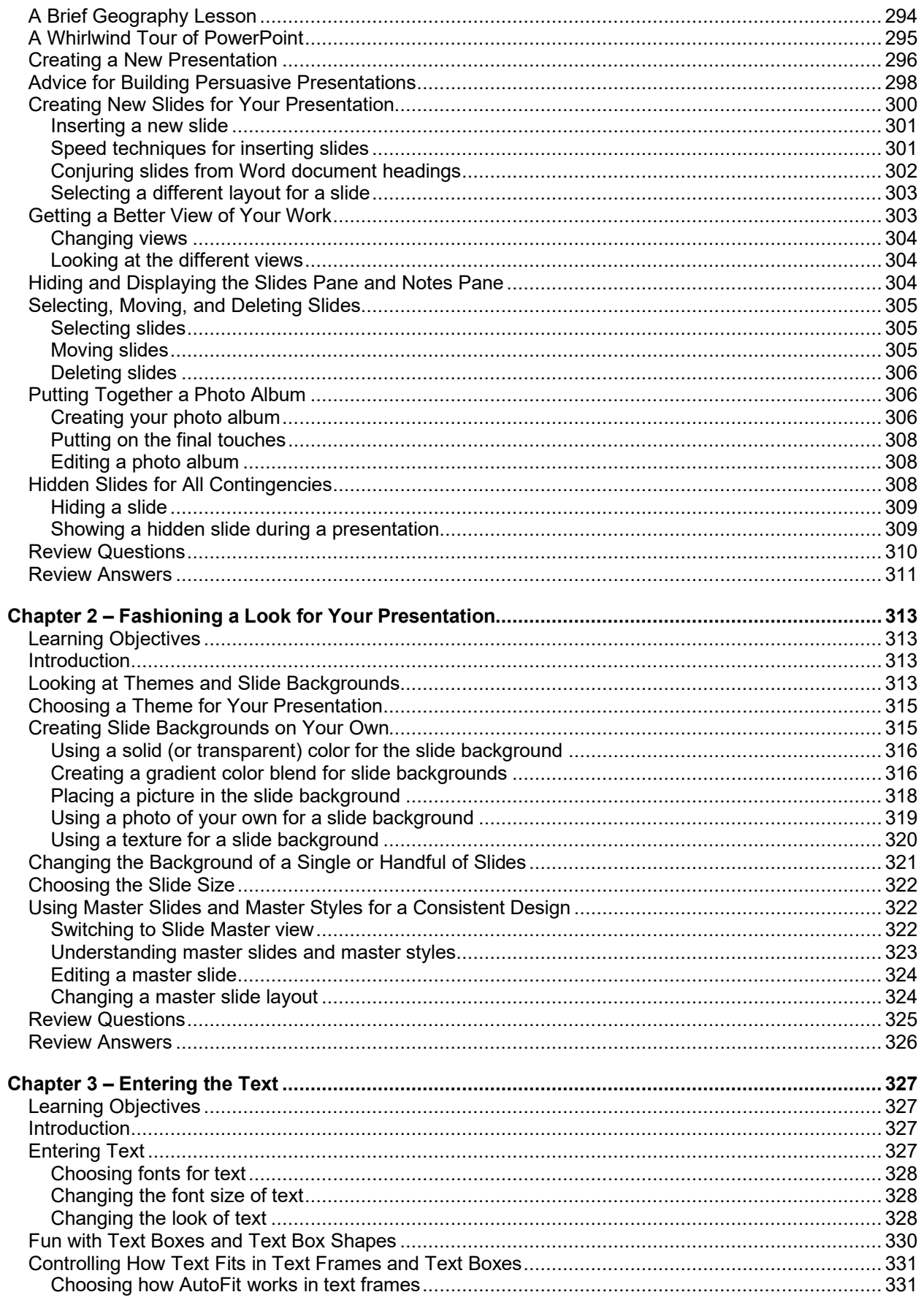

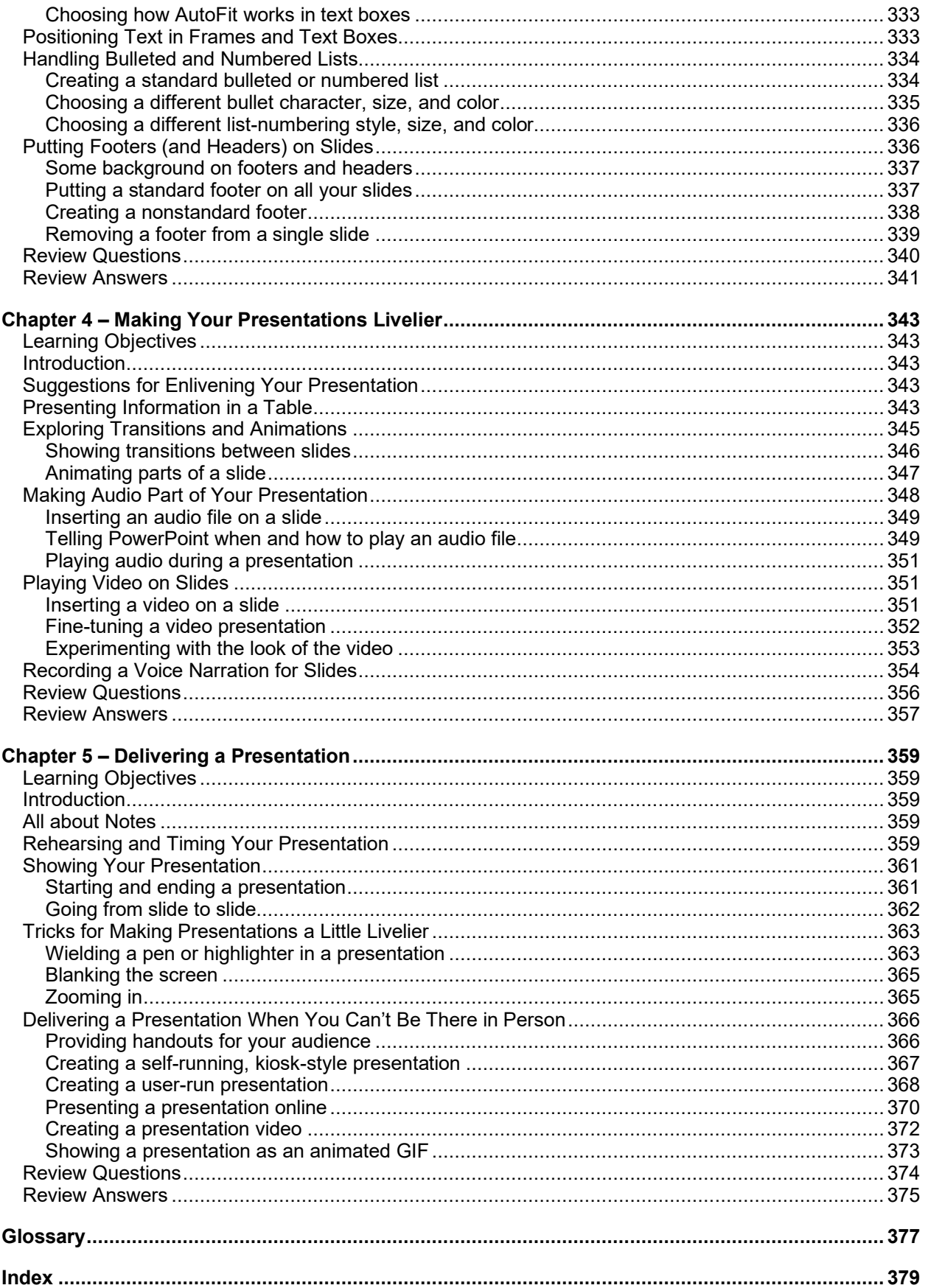